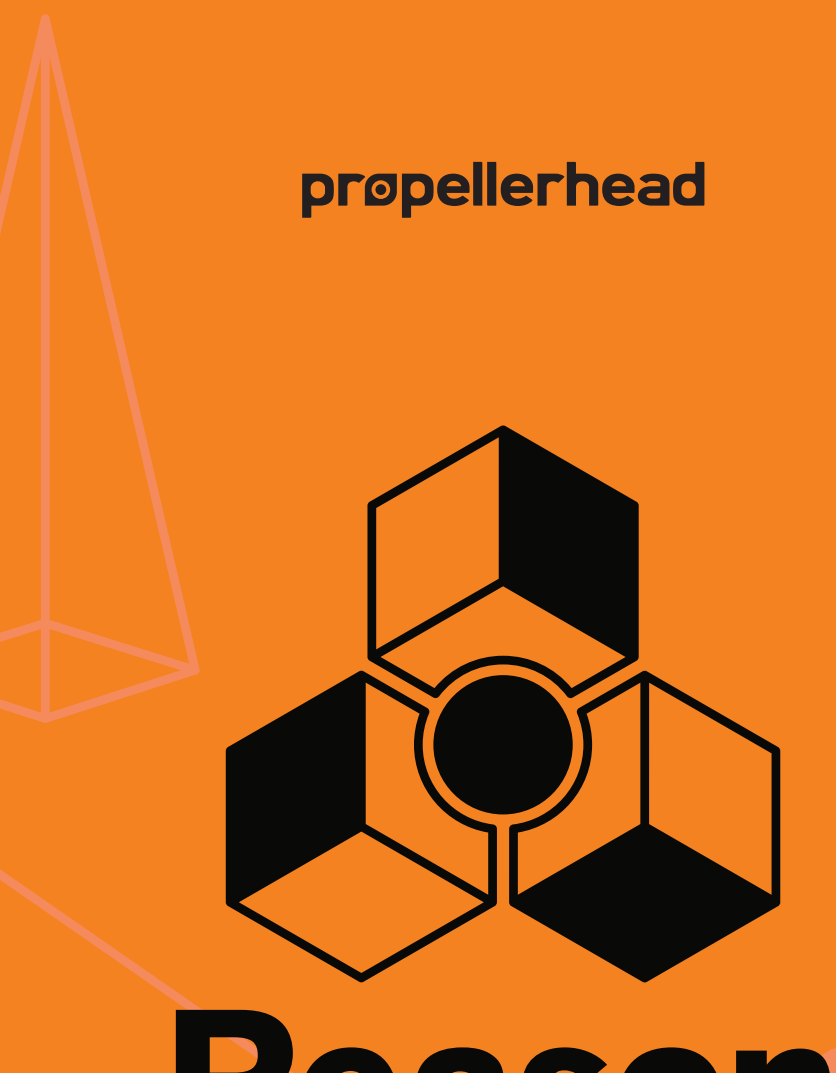

Reason **Version 10** 

**Intro** 

**Key Commands**

## prøpellerhead

The information in this document is subject to change without notice and does not represent a commitment on the part of Propellerhead Software AB. The software described herein is subject to a License Agreement and may not be copied to any other media except as specifically allowed in the License Agreement. No part of this publication may be copied, reproduced or otherwise transmitted or recorded, for any purpose, without prior written permission by Propellerhead Software AB.

©2018 Propellerhead Software and its licensors. All specifications subject to change without notice. Reason, Reason Intro, Reason Lite and Rack Extension are trademarks of Propellerhead Software. All other commercial symbols are protected trademarks and trade names of their respective holders. All rights reserved.

# **About the Key Commands document**

This chapter contains compiled lists of all keyboard shortcuts and modifier keys available in Reason Intro - and in all Reason Intro devices. Keyboard shortcuts are keys or combinations of keys that can be pressed to execute various functions. Modifier keys are keys that can be used in combination with the mouse, to execute additional functions.

**! In most cases, which key(s) to use is different on Mac OS X and Windows. The keys to use are listed in the right column of the tables below, with the Mac key(s) to the left and the Windows key(s) to the right of the slash, i.e. [Mac key(s)]/[Windows key(s)].**

#### **General keyboard shortcuts**

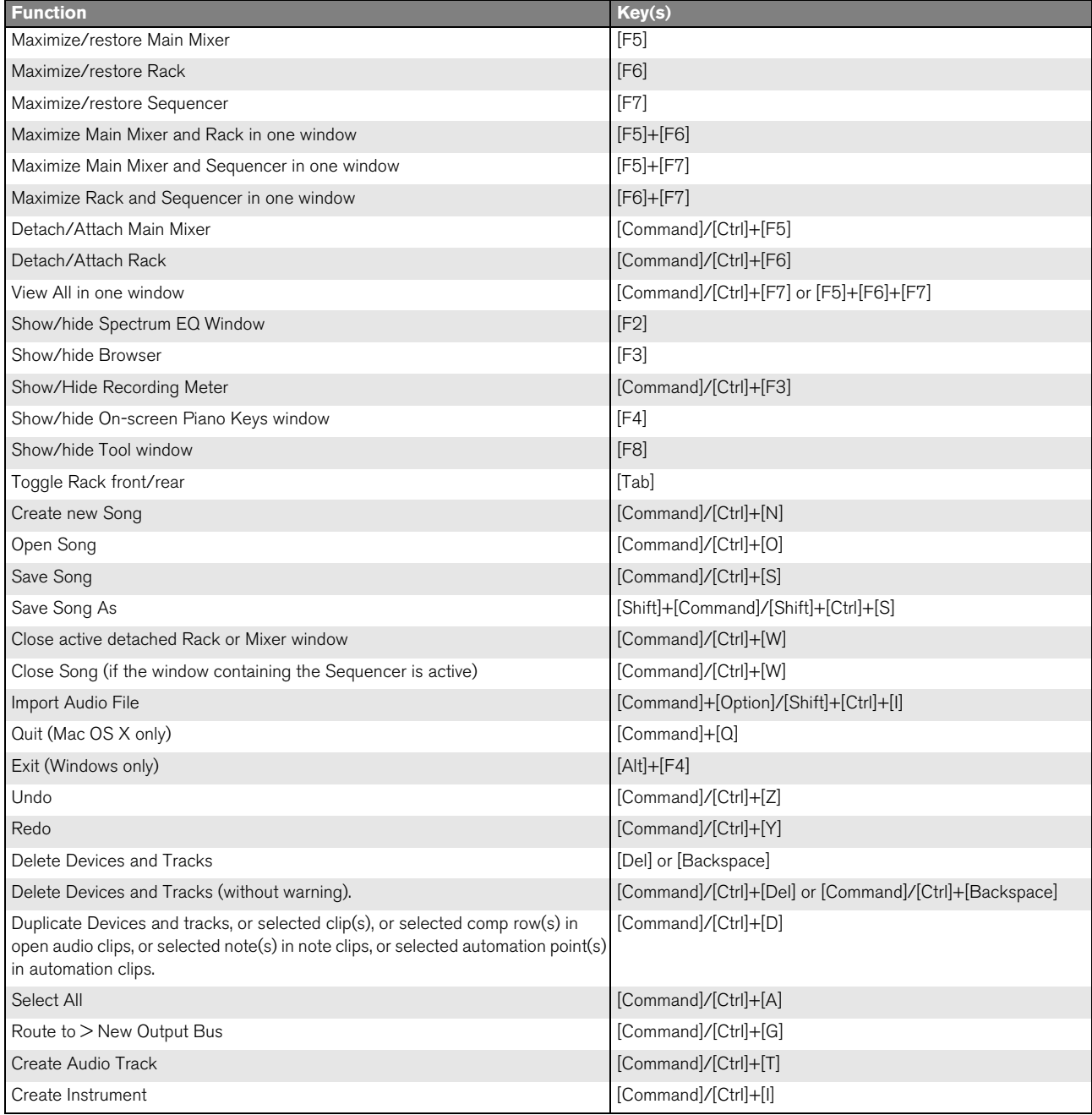

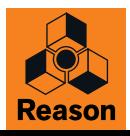

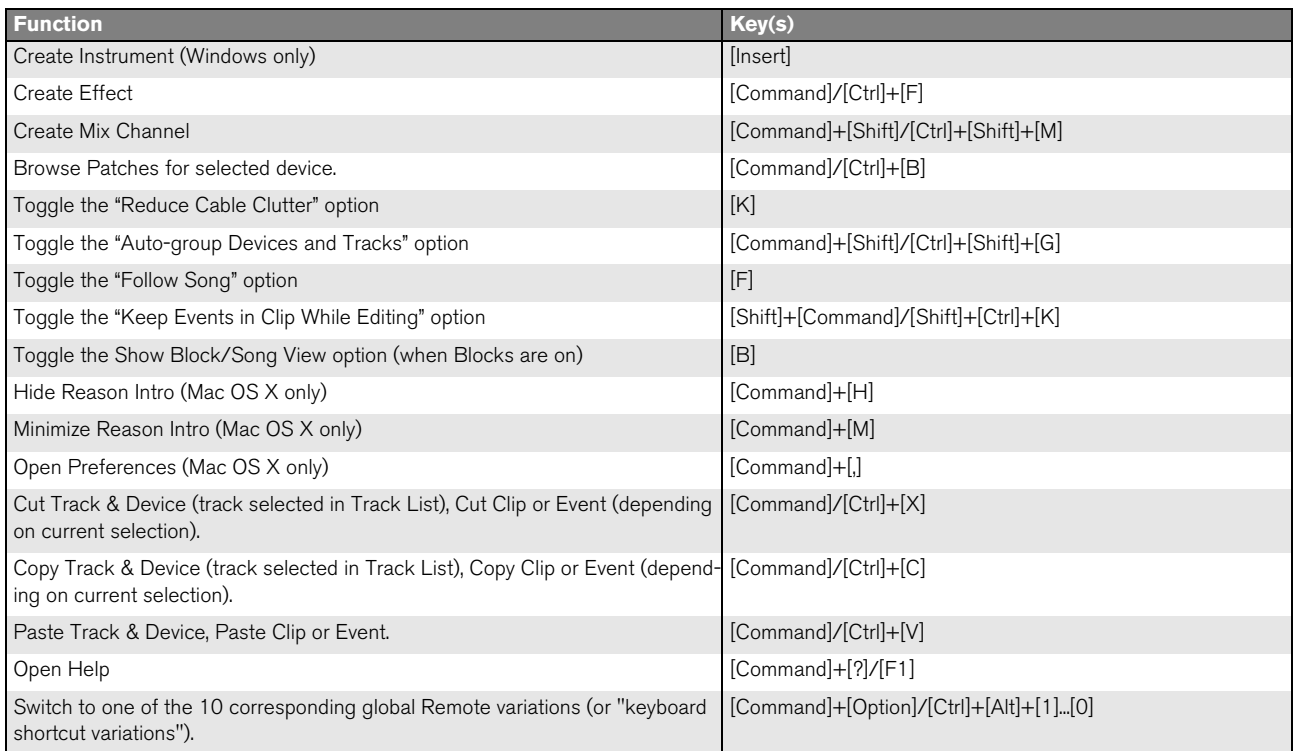

## **General modifier keys**

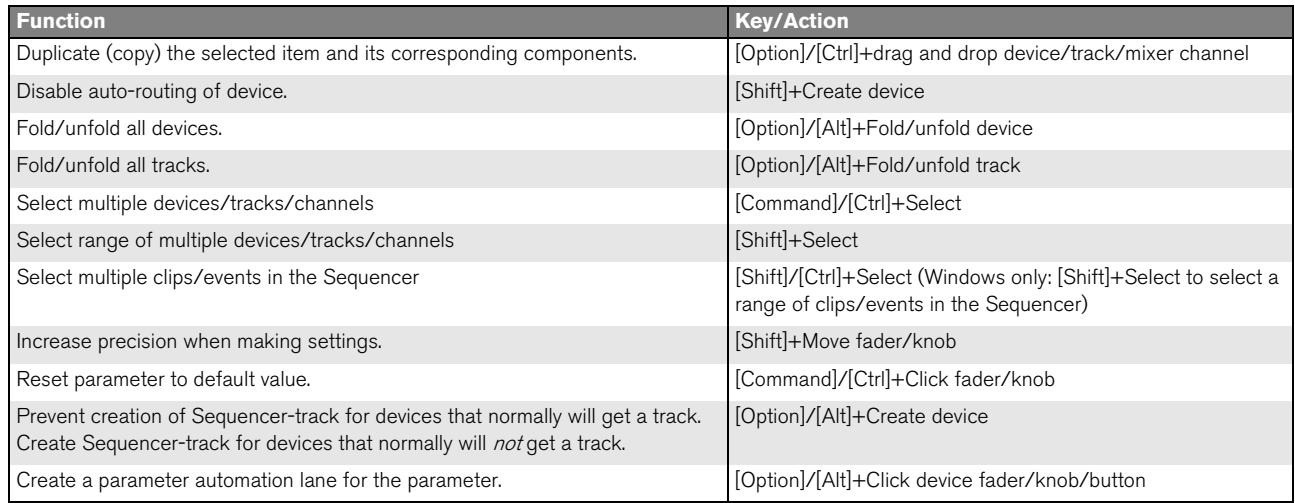

## **Transport keyboard shortcuts**

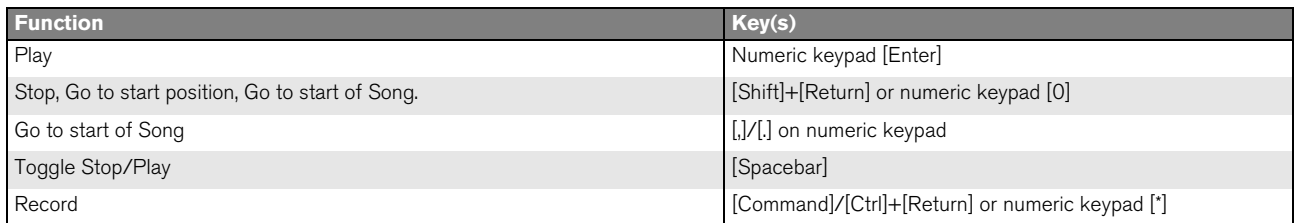

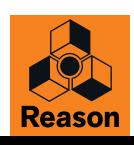

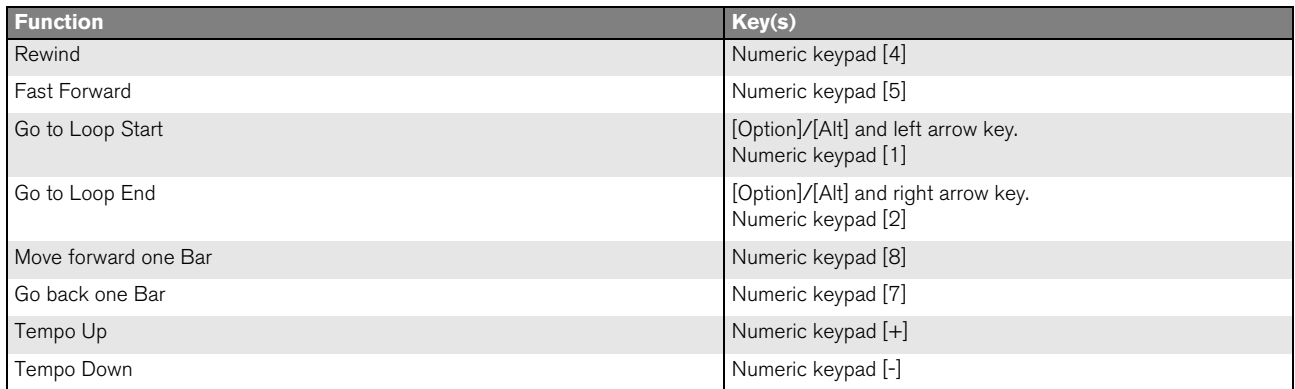

# **Sequencer keyboard shortcuts**

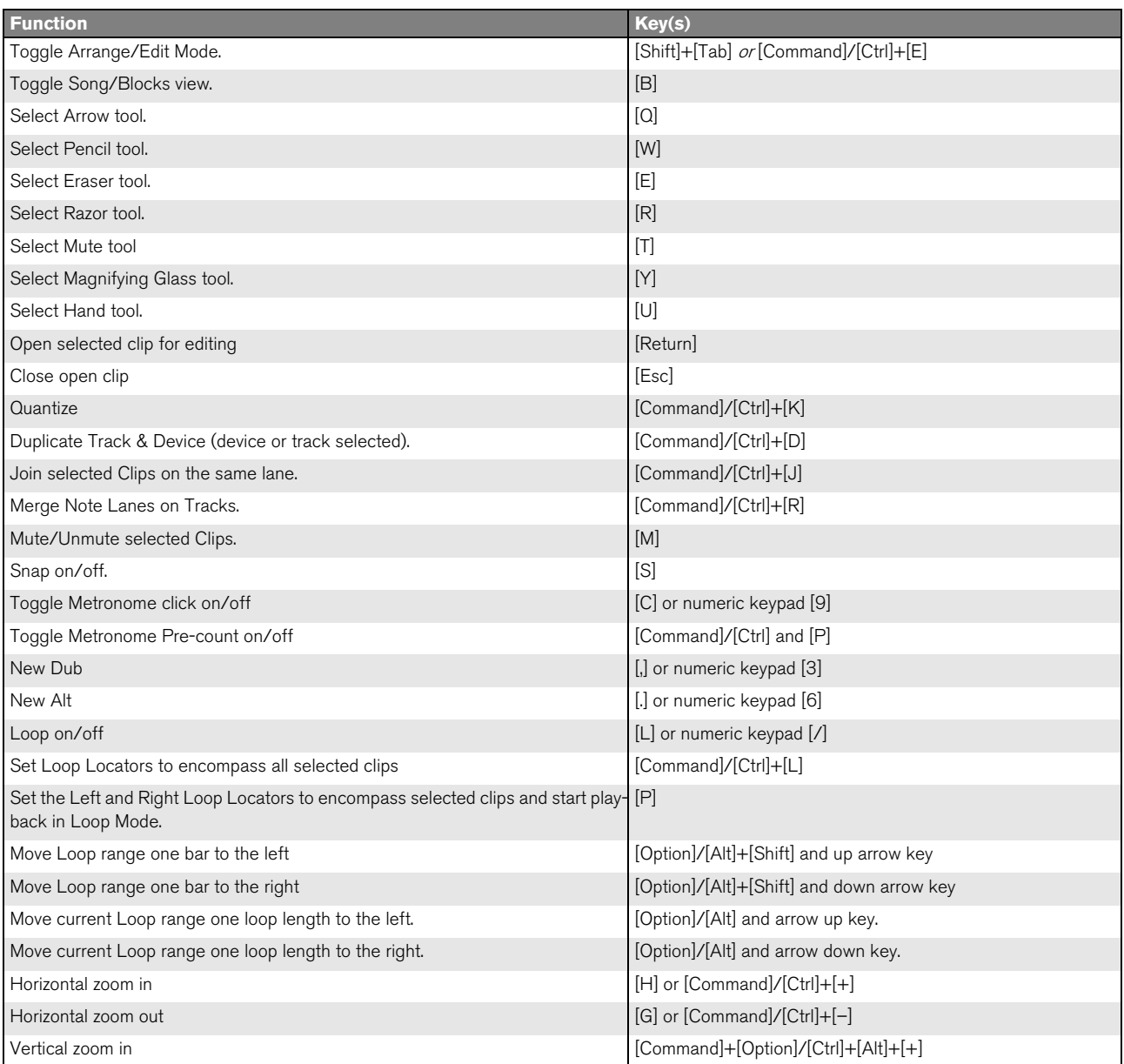

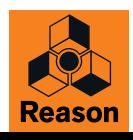

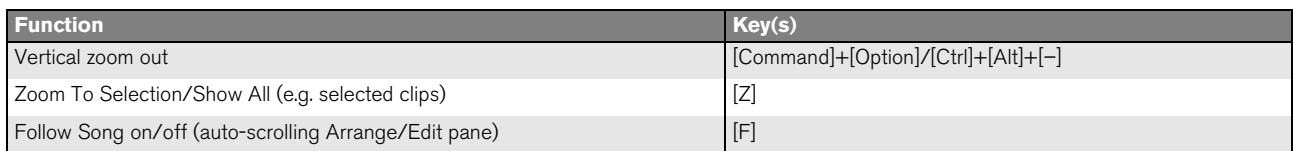

#### **Sequencer keyboard shortcuts in Audio Edit Mode**

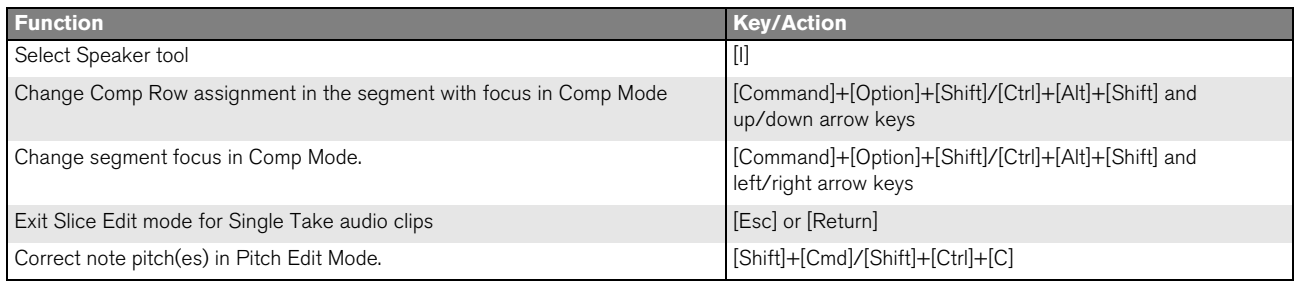

## **Sequencer modifier keys**

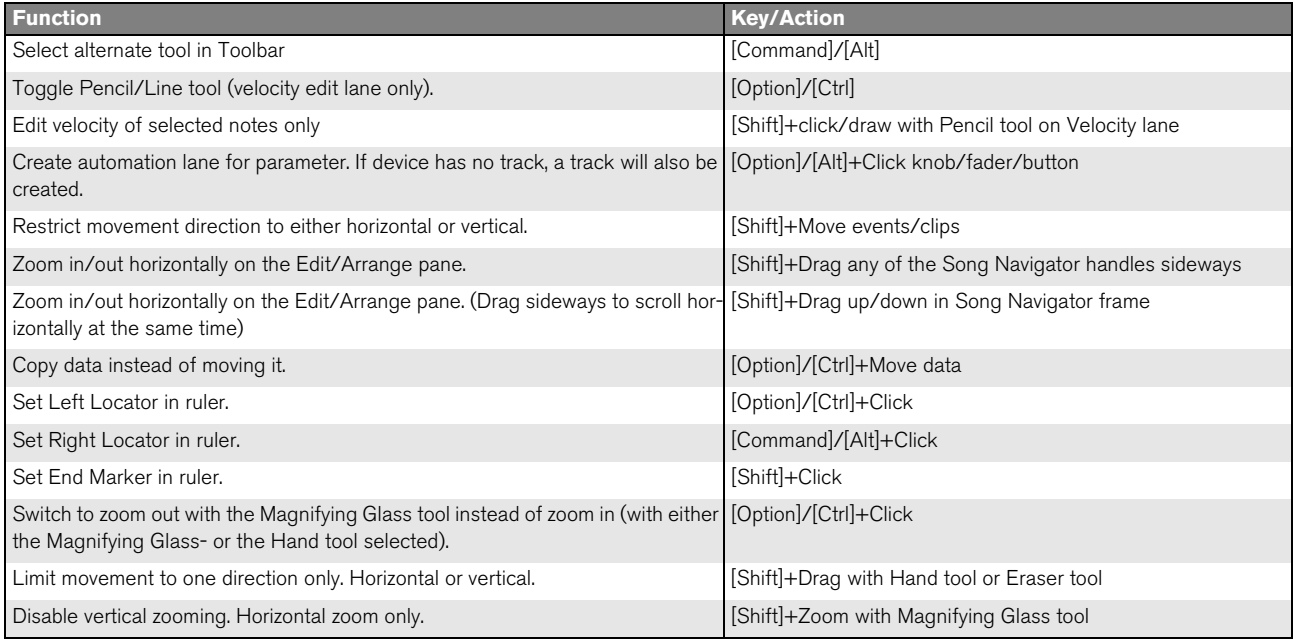

#### **Sequencer modifier keys with mouse wheel**

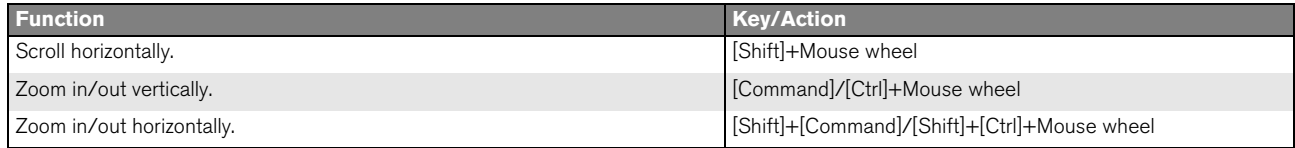

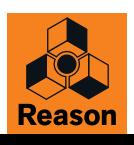

#### **Sequencer modifier keys in Audio Edit Mode**

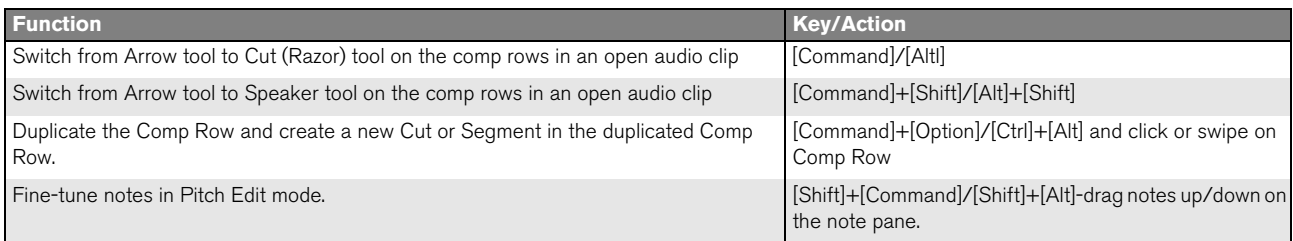

#### **Arrow keys**

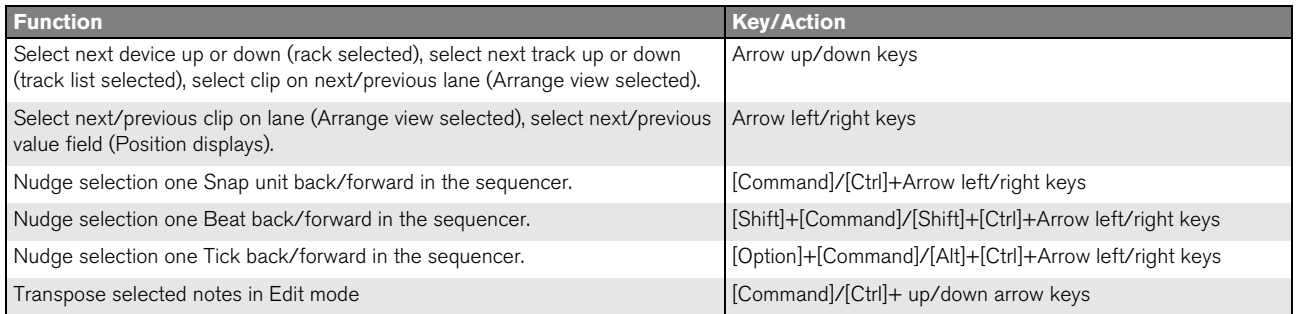

#### **Save dialog keyboard shortcuts**

These key commands can be used in the save dialog that appears if you close a song document that contains unsaved changes:

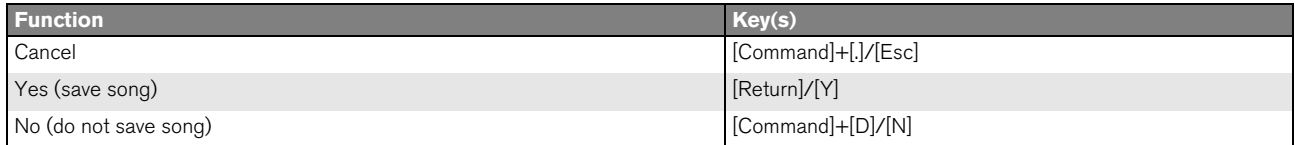

#### **On-screen Piano Keys keyboard shortcuts**

These keyboard shortcuts are valid only when the On-screen Piano Keys window is open and set to "Computer Keys" mode.

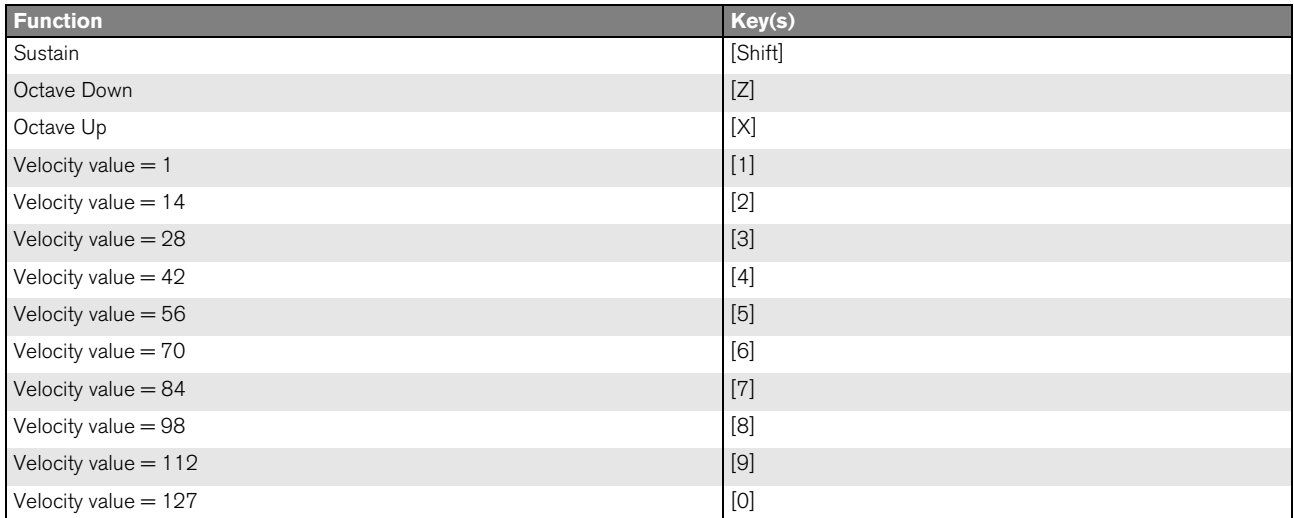

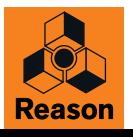

### **NN-19 modifier keys**

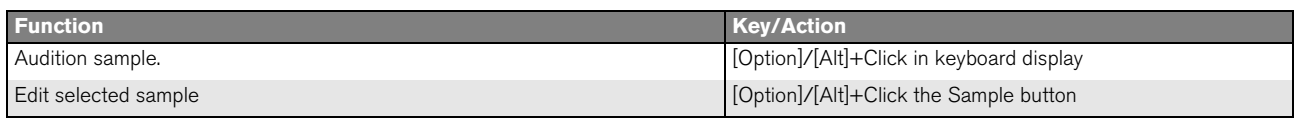

#### **NN-XT keyboard shortcuts**

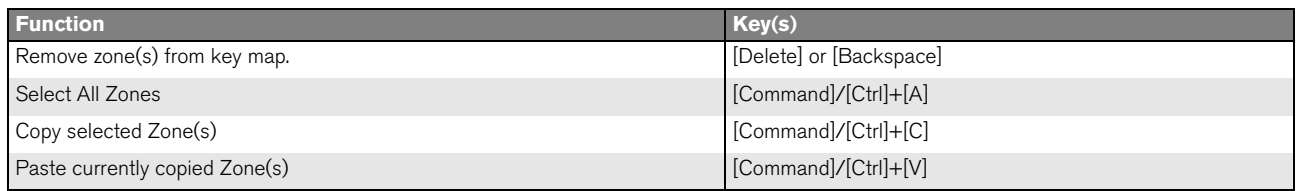

#### **NN-XT modifier keys**

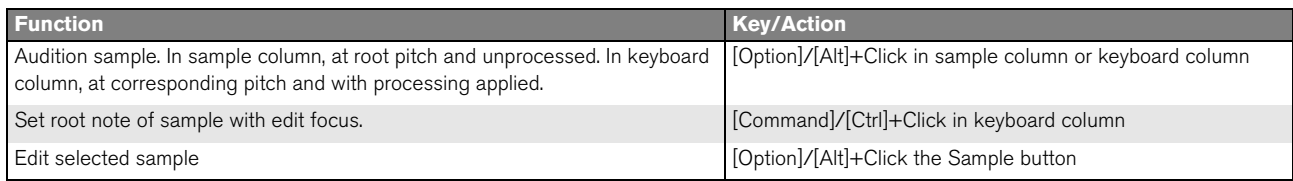

#### **Dr. Octo Rex keyboard shortcuts**

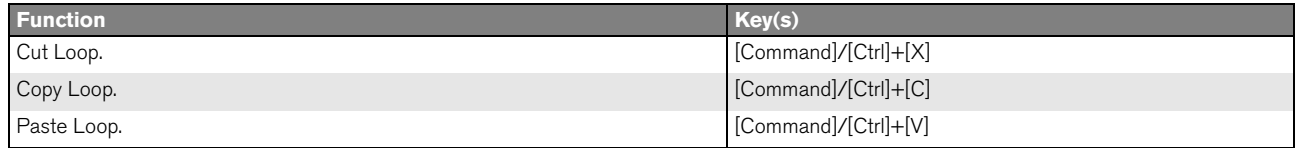

#### **Dr. Octo Rex modifier keys**

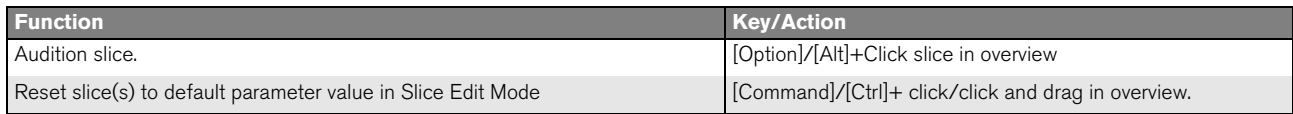

#### **Redrum keyboard shortcuts**

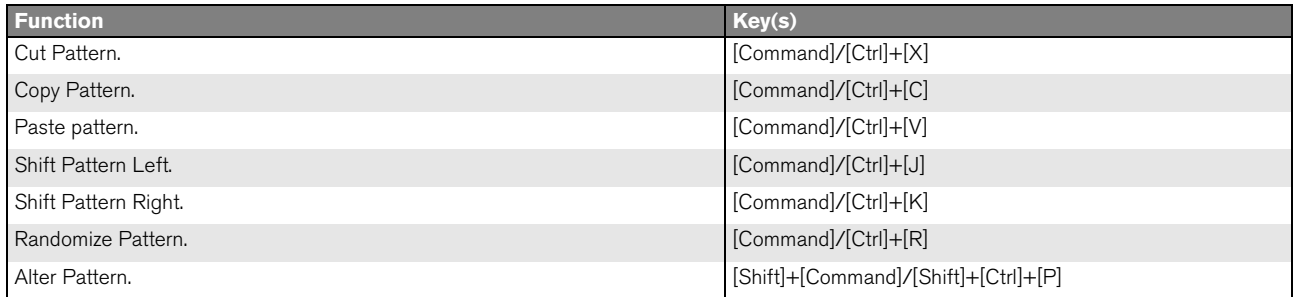

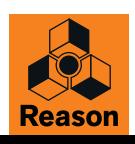

## **Redrum modifier keys**

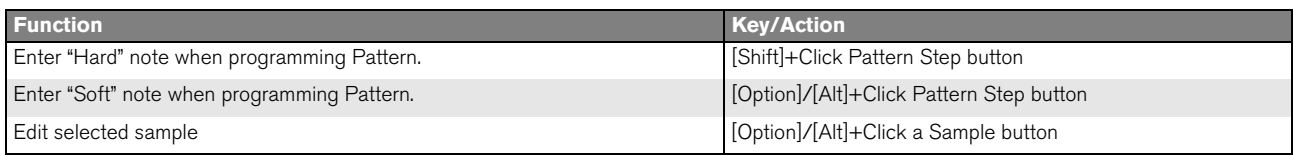

### **Kong modifier keys**

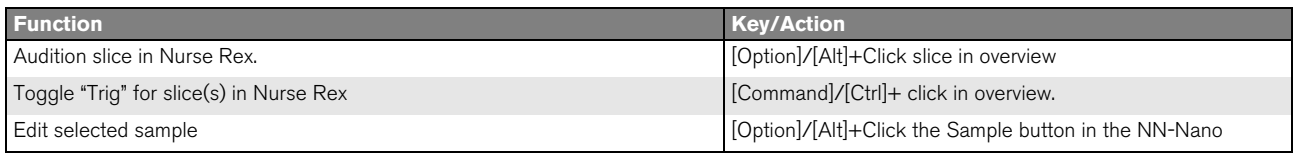

#### **Matrix keyboard shortcuts**

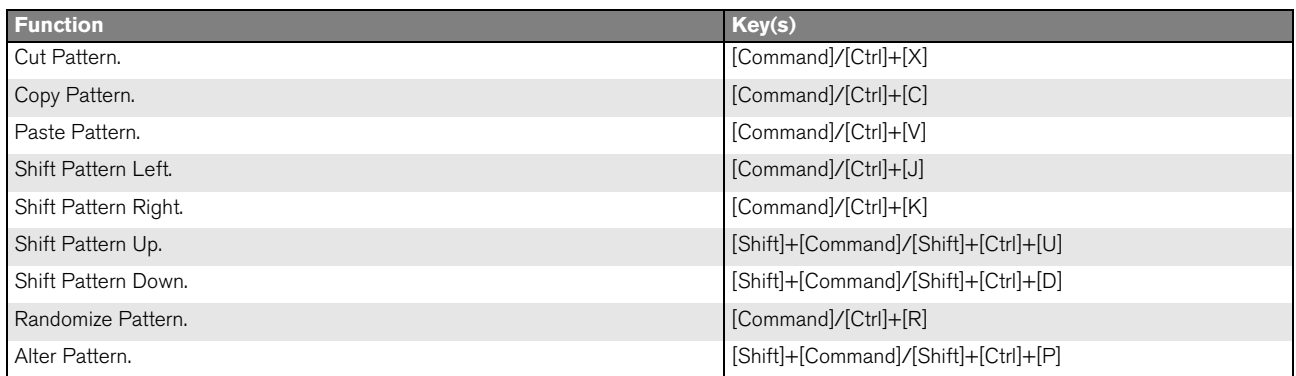

#### **Matrix modifier keys**

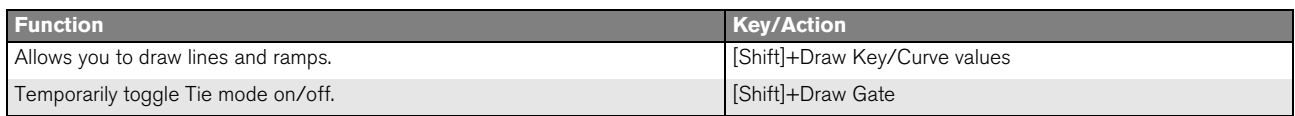

#### **RPG-8 keyboard shortcuts**

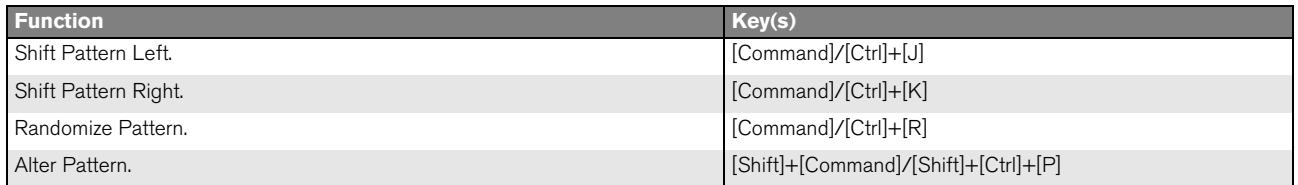

#### **External MIDI Instrument keyboard shortcuts**

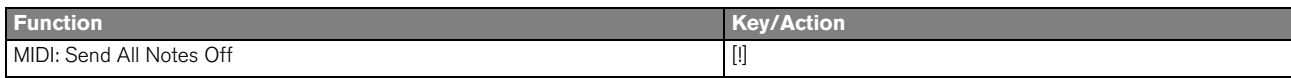

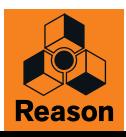

## **Europa modifier keys**

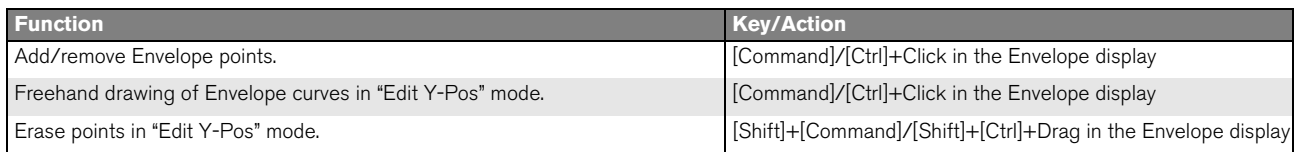

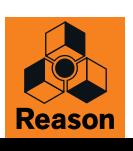

**DYSTRYBUCJA W POLSCE:** 

# **III** AUDIO<br> **III** FACTORY

#### **Audio Factory sp. z o.o.**

audio software experts

telefon: +48 22 266 0258 e-mail: [sprzedaz@audiofactory.pl](mailto:sprzedaz@audiofactory.pl)

<http://www.audiofactory.pl>